## Sage BusinessWorks Accounting | Top Seven Enhancements

Version 6.0 to 2013

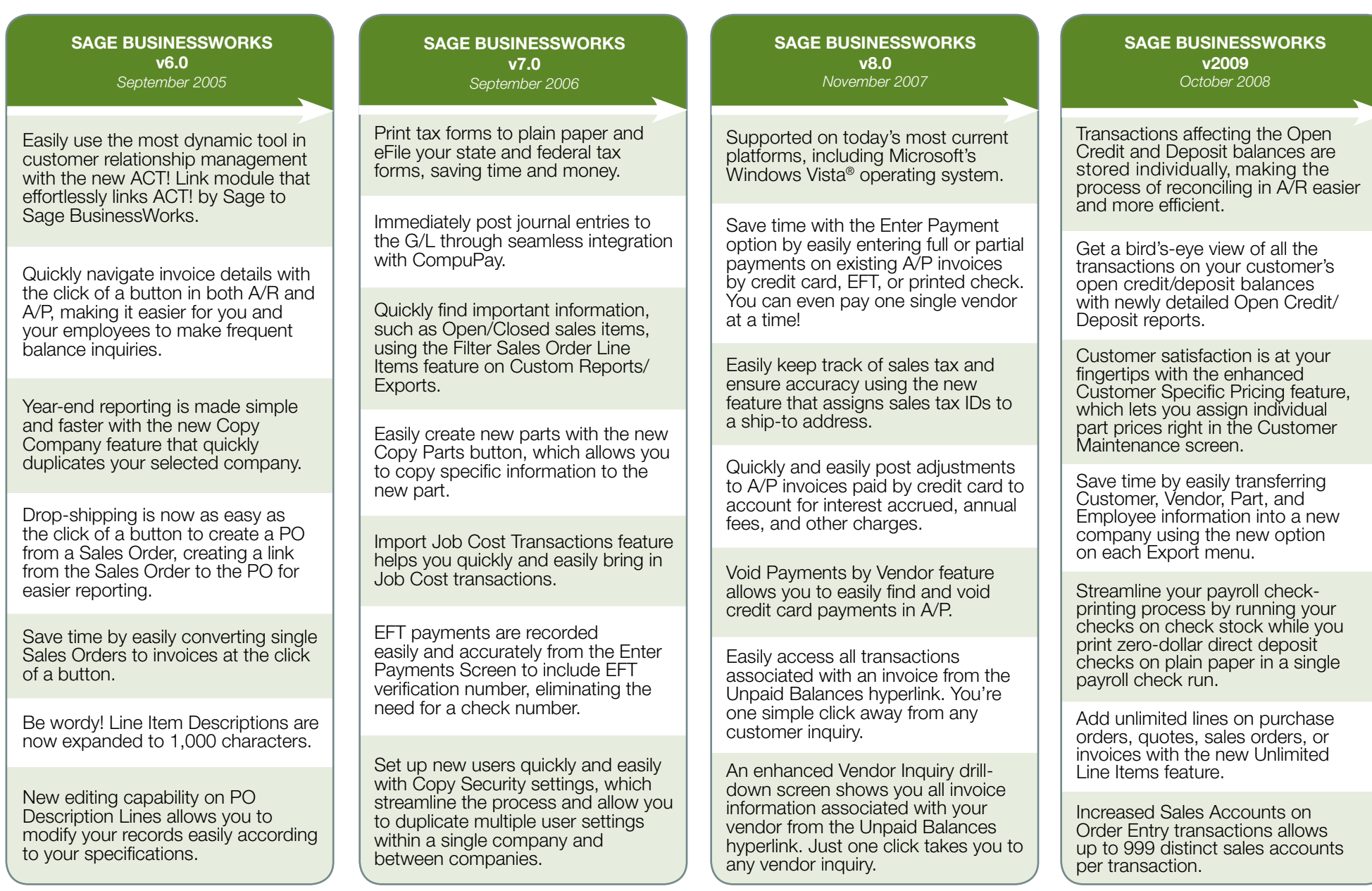

## 6561 Irvine Center Drive I Irvine, CA 92618 I 800-447-5700 www.SageBusinessWorks.com

©2013 Sage Software, Inc. All rights reserved. Sage, the Sage logos, and the Sage product and service names mentioned herein are registered trademarks or trademarks of Sage Software, Inc., or its affiliated entities. Windows Vista and the Windows Vista logo are trademarks or registered trademarks of Microsoft Corporation in the United States and/or other countries. Crystal Reports is a trademark or registered trademark of Business Objects in the United States and/or other countries. All other trademarks are the property of their respective owners. 13-03096 07/13

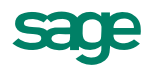

## Sage BusinessWorks Accounting | Top Seven Enhancements

Version 6.0 to 2013

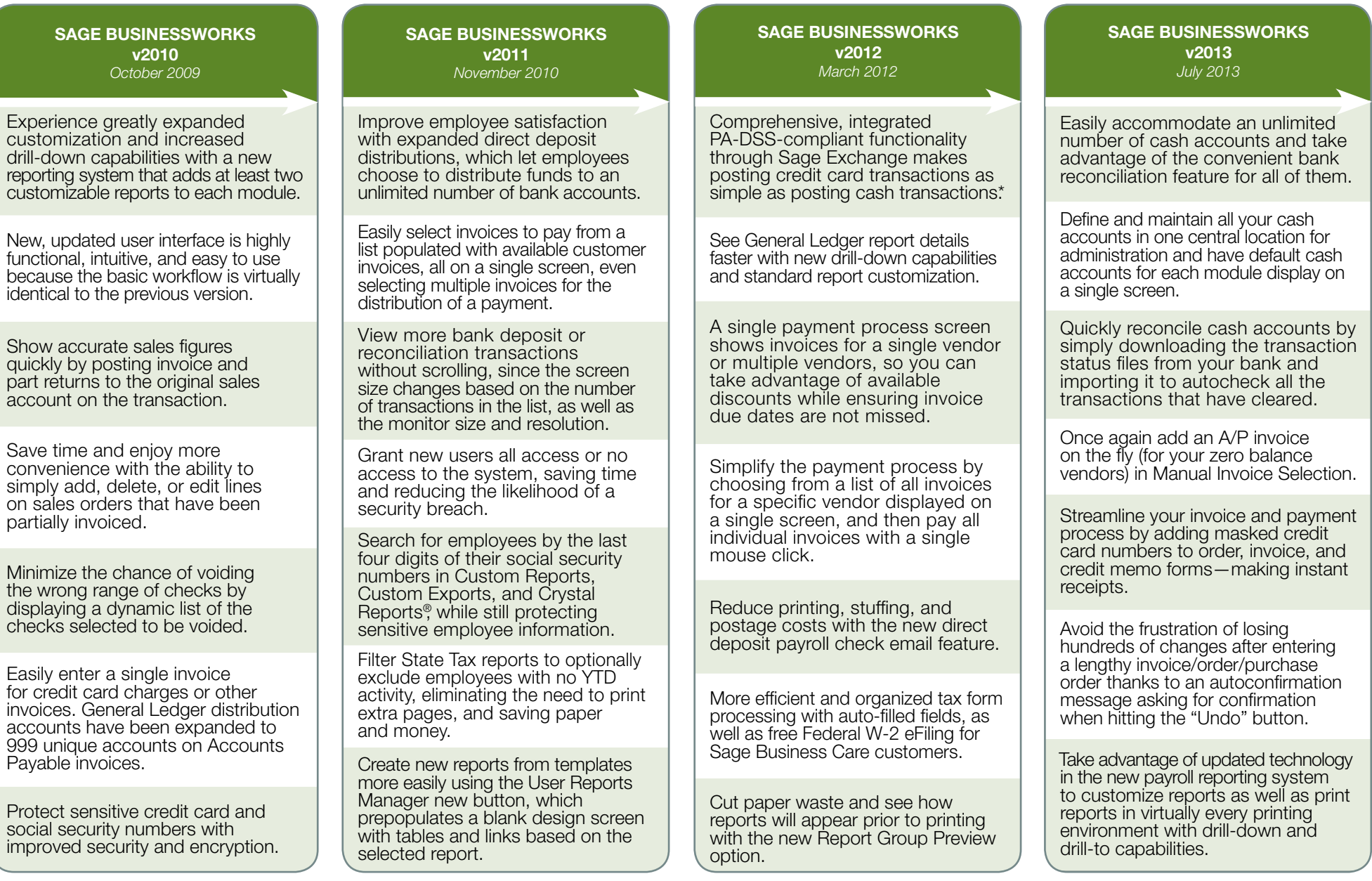

\*Subject to credit approval and to Sage Payment Solutions terms and conditions. Additional fees including swipe terminal for card present transactions, Internet access, and credit/debit card required. Internet access requi

6561 Irvine Center Drive I Irvine, CA 92618 I 800-447-5700 www.SageBusinessWorks.com

©2013 Sage Software, Inc. All rights reserved. Sage, the Sage logos, and the Sage product and service names mentioned herein are registered trademarks or trademarks of Sage Software, Inc., or its affiliated entities. Windows Vista and the Windows Vista logo are trademarks or registered trademarks of Microsoft Corporation in the United States and/or other countries. Crystal Reports is a trademark or registered trademark of Business Objects in the United States and/or other countries. All other trademarks are the property of their respective owners. 13-03096 07/13

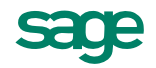